## **Ausfüllhinweise zur Anlage EKS**

## **Allgemeine Begriffserläuterungen:**

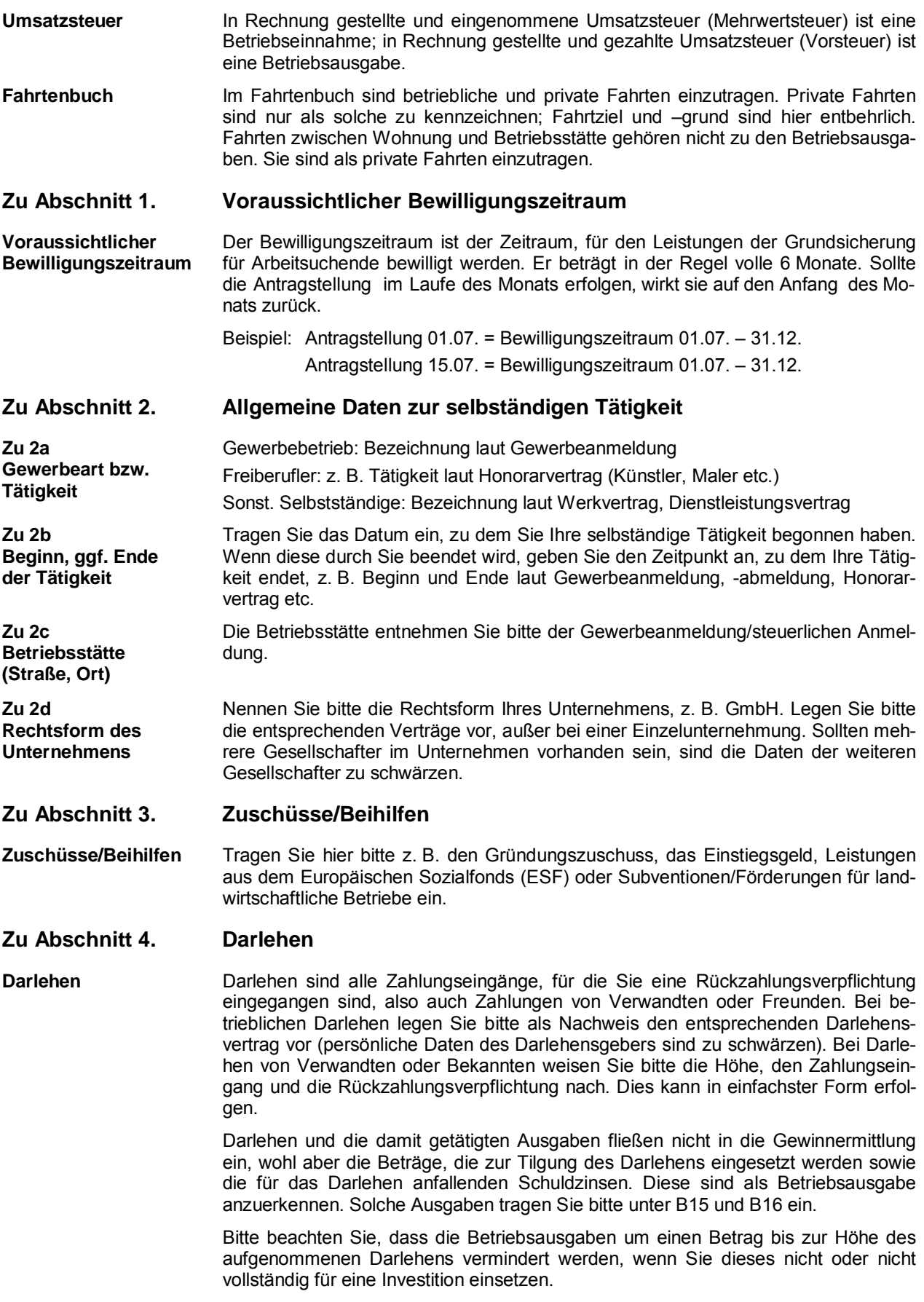

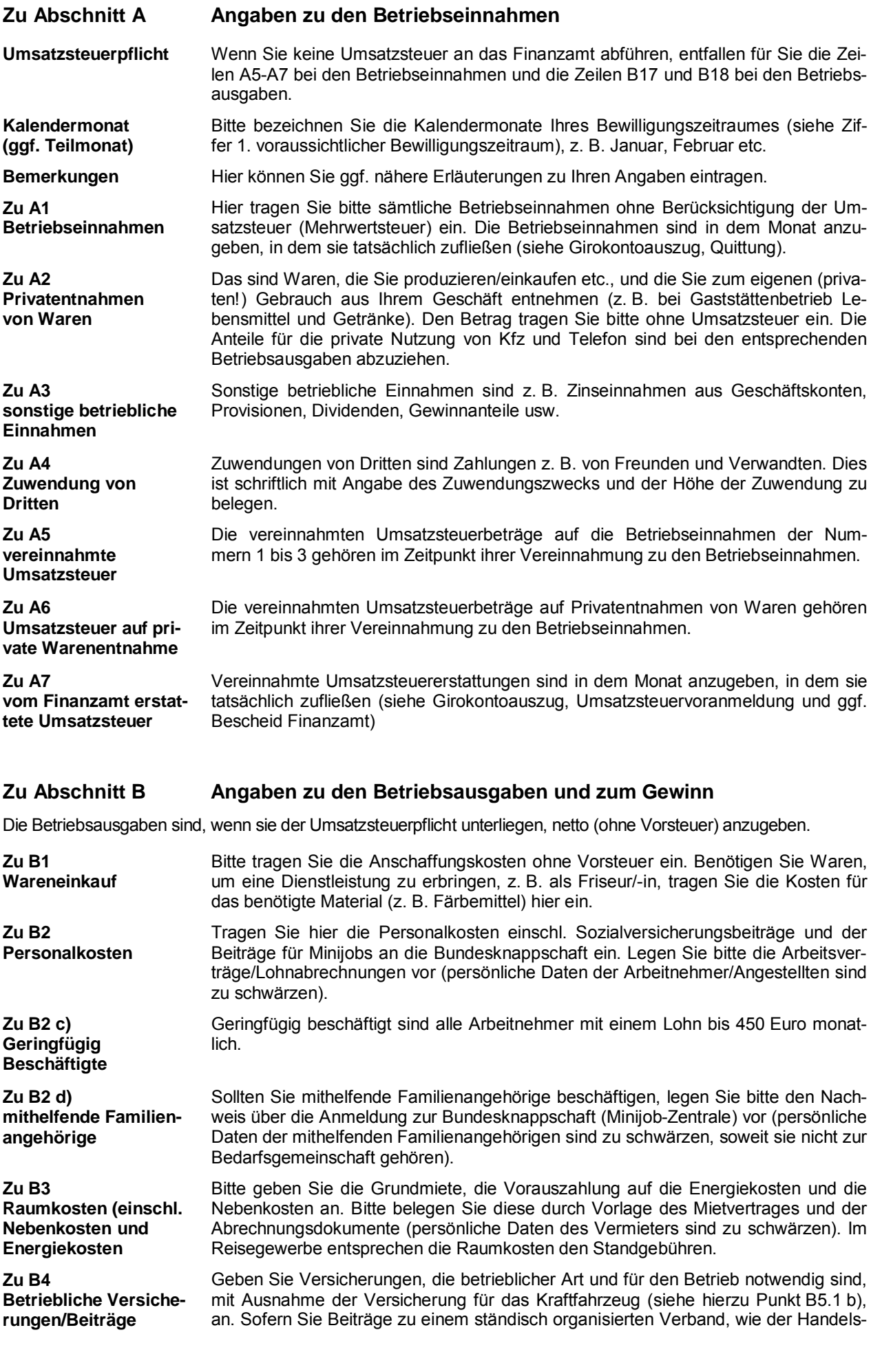

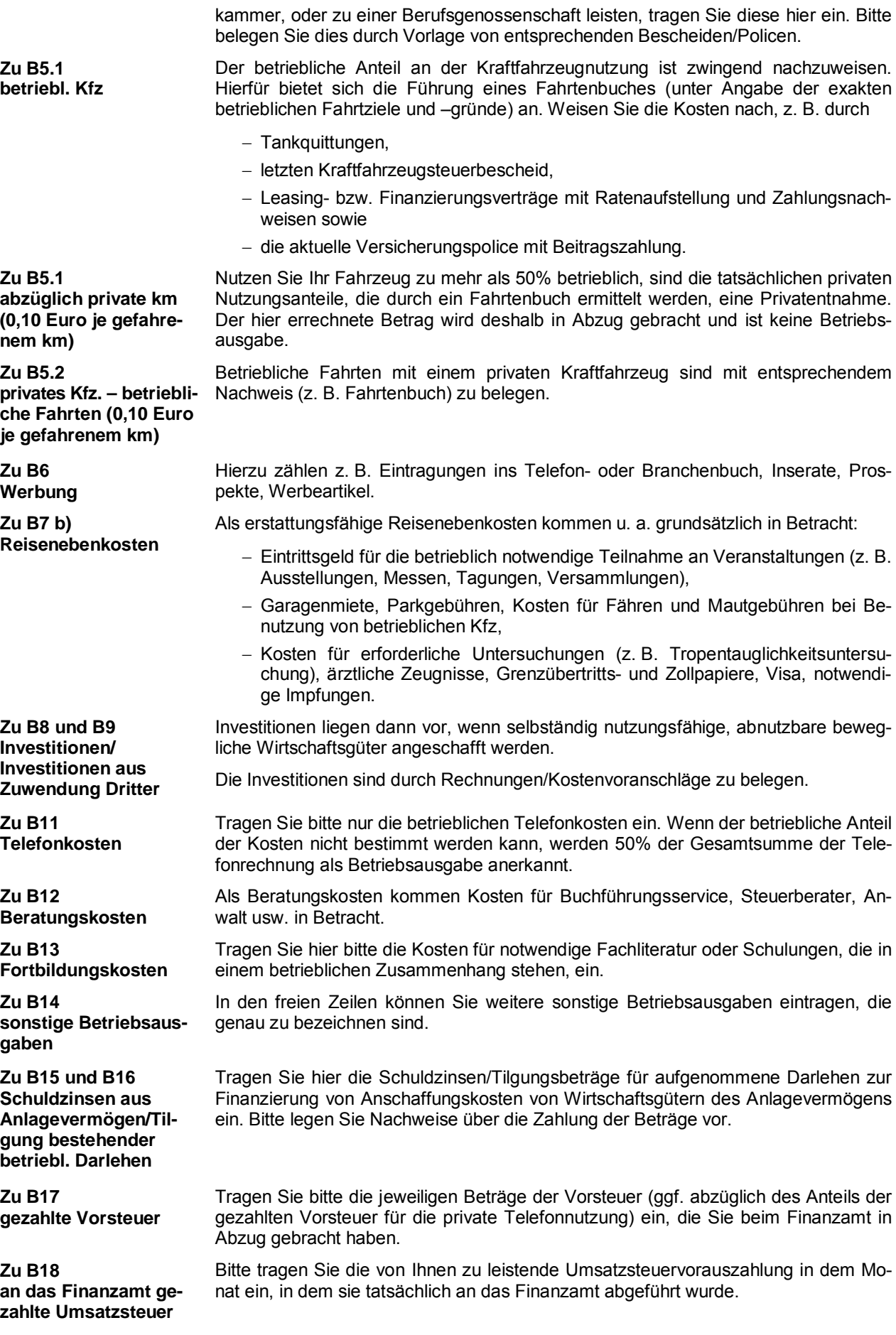

**Beachten Sie bitte, dass nicht nachgewiesene Ausgaben nicht berücksichtigt werden können.**